*CMOS Time Characteristics Formulas...* 1/8

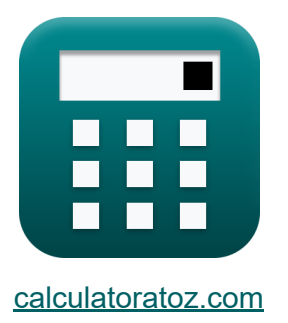

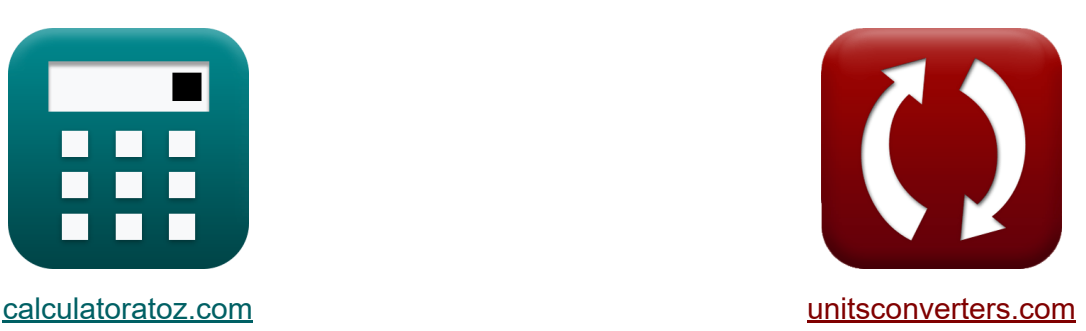

# **Charakterystyka czasu CMOS Formuły**

#### [Kalkulatory!](https://www.calculatoratoz.com/pl) Przykłady! [konwersje!](https://www.unitsconverters.com/pl)

Przykłady!

Zakładka **[calculatoratoz.com](https://www.calculatoratoz.com/pl)**, **[unitsconverters.com](https://www.unitsconverters.com/pl)**

Najszerszy zasięg kalkulatorów i rośnięcie - **30 000+ kalkulatorów!** Oblicz z inną jednostką dla każdej zmiennej - **W wbudowanej konwersji jednostek!**

Najszerszy zbiór miar i jednostek - **250+ pomiarów!**

Nie krępuj się UDOSTĘPNIJ ten dokument swoim znajomym!

*[Zostaw swoją opinię tutaj...](https://docs.google.com/forms/d/e/1FAIpQLSf4b4wDgl-KBPJGChMJCxFlqrHvFdmw4Z8WHDP7MoWEdk8QOw/viewform?usp=pp_url&entry.1491156970=Charakterystyka%20czasu%20CMOS%20Formu%C5%82y)*

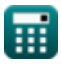

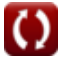

# **Lista 17 Charakterystyka czasu CMOS Formuły**

### **Charakterystyka czasu CMOS**

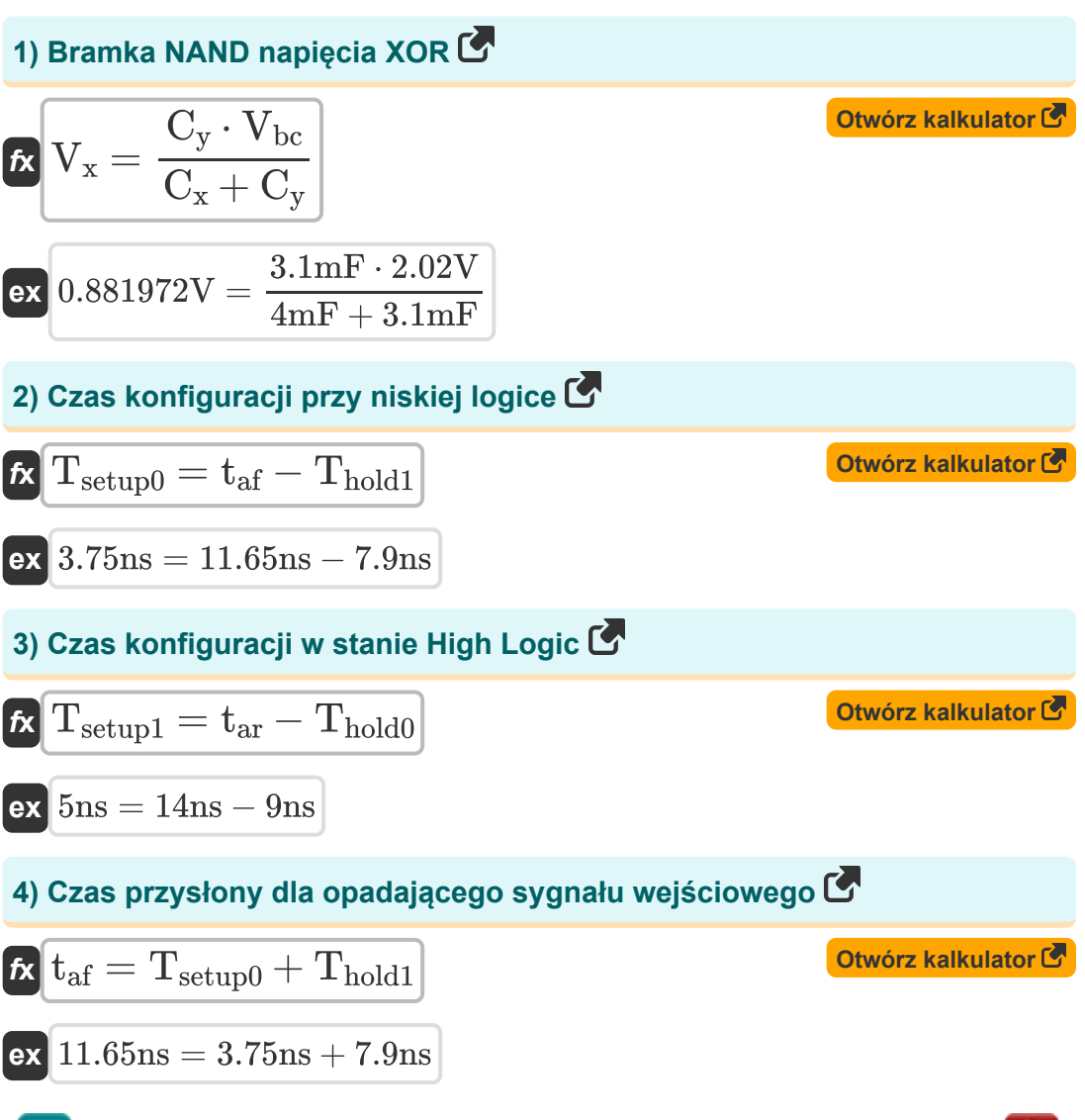

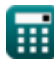

*CMOS Time Characteristics Formulas...* 3/8

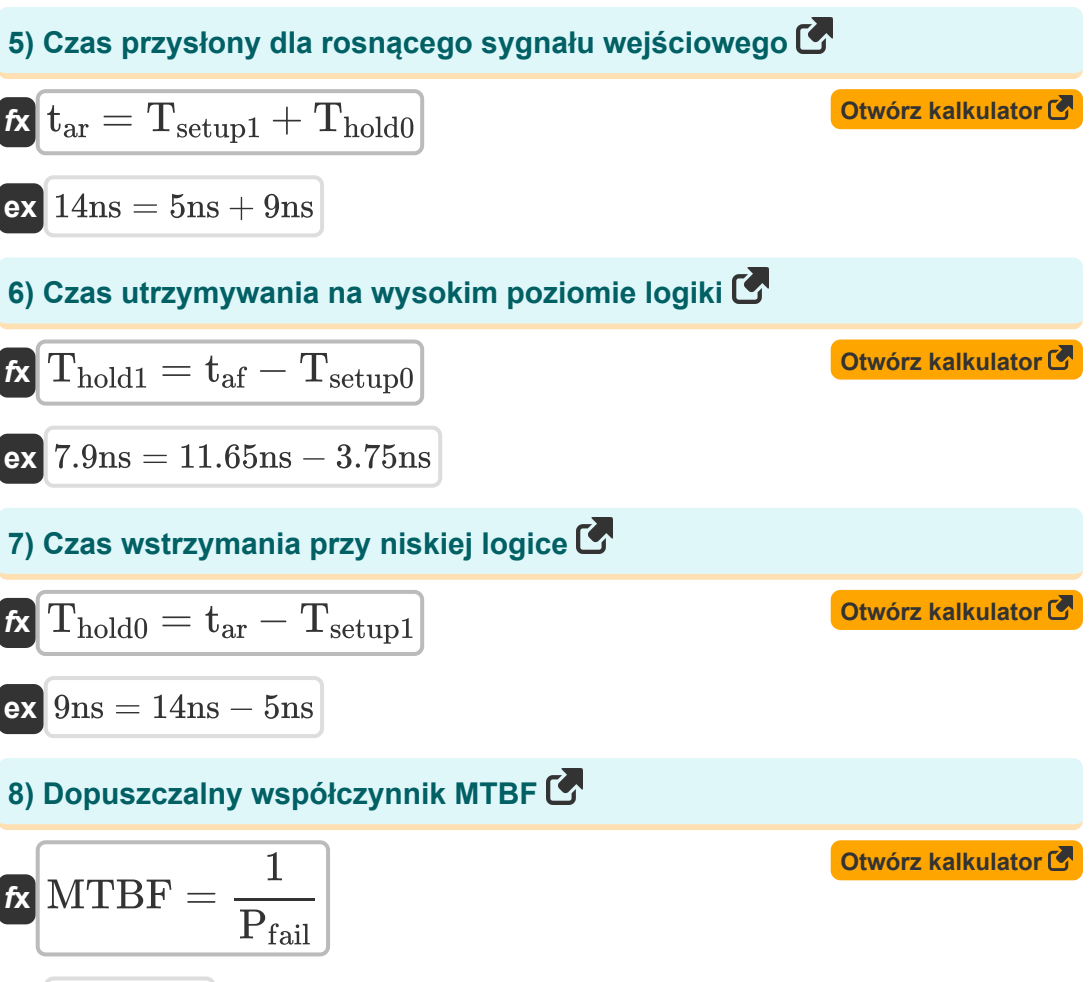

$$
\boxed{\text{ex}}{2.5} = \frac{1}{0.4}
$$

*CMOS Time Characteristics Formulas...* 4/8

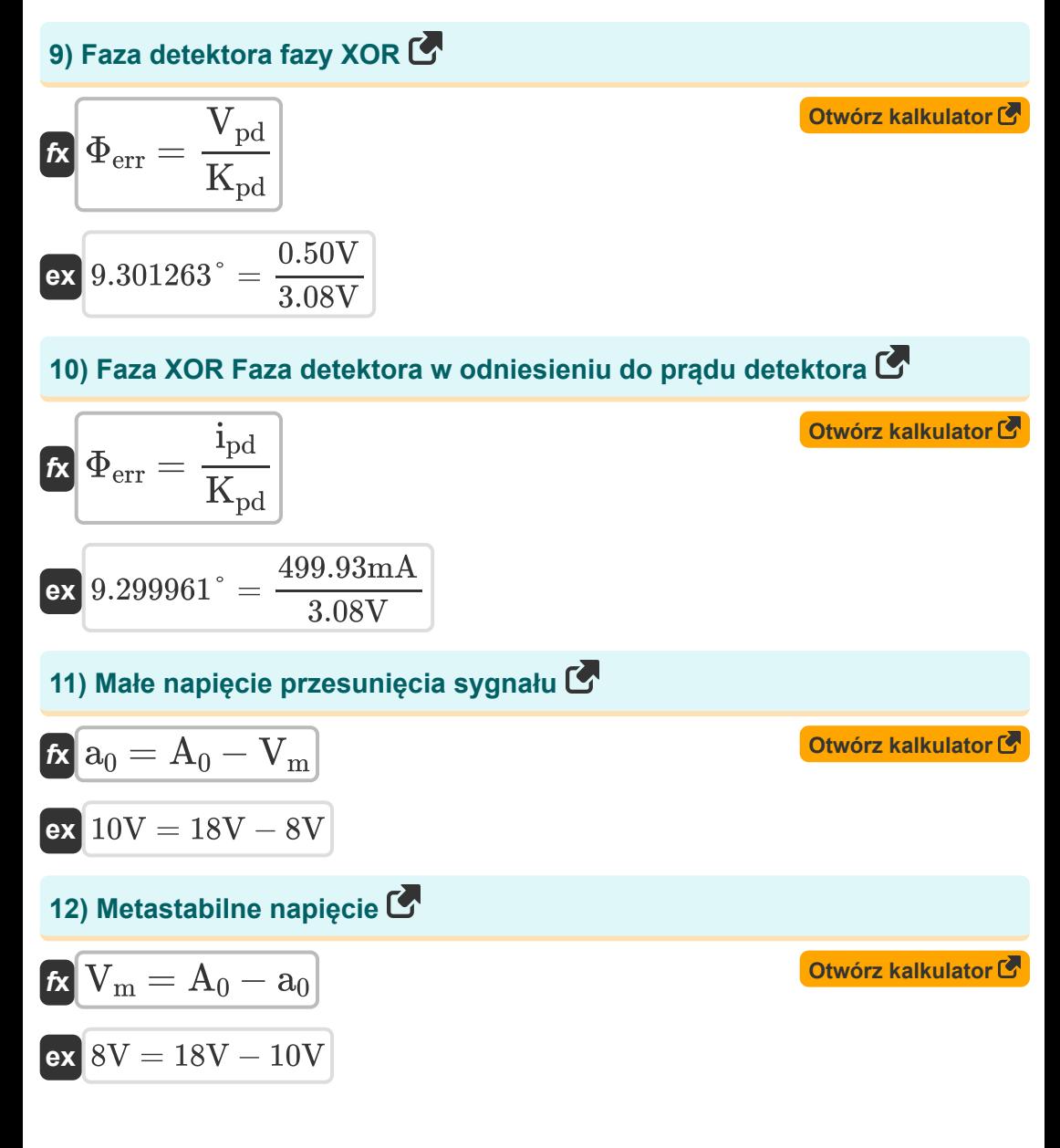

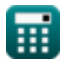

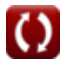

*CMOS Time Characteristics Formulas...* 5/8

13) Napiecie detektora fazy XOR C  
\n**ix** 
$$
V_{pd} = \Phi_{err} \cdot K_{pd}
$$
  
\n**ix**  $0.499932V = 9.30° \cdot 3.08V$   
\n14) Napiecie początkowe węzła A C  
\n**ix**  $A_0 = V_m + a_0$   
\n**ix**  $18V = 8V + 10V$   
\n15) Prąd detektora fazy XOR C  
\n**ix**  $i_{pd} = \Phi_{err} \cdot K_{pd}$   
\n**ix**  $499.9321 \text{ mA} = 9.30° \cdot 3.08V$   
\n16) Prawdopodobleństwo awarii synchronizatora C  
\n**ix**  $P_{fail} = \frac{1}{MTBF}$   
\n**ex**  $0.4 = \frac{1}{2.5}$   
\n17) Średnie napięcie detektora fazy C  
\n**ix**  $K_{pd} = \frac{i_{pd}}{\Phi_{err}}$   
\n**ex**  $3.079987V = \frac{499.93 \text{ mA}}{9.30°}$   
\n**13**  
\n**14 15** Pravdopodobleństwo awarii synchronizatora C  
\n**16 17 18 19 19 19 19 19 19 19 19 19 19 19 19 19 19 19 19 19 19 19 19 19 19 19 19 19 19 19 19 19 19 19 19 19 19 19** 

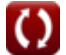

# **Używane zmienne**

- **a<sup>0</sup>** Małe napięcie niezrównoważenia sygnału *(Wolt)*
- **A<sup>0</sup>** Początkowe napięcie węzła *(Wolt)*
- **C<sup>x</sup>** Pojemność 1 *(Milifarad)*
- **C<sup>y</sup>** Pojemność 2 *(Milifarad)*
- **ipd** Prąd detektora fazy XOR *(Miliamper)*
- **Kpd** Detektor fazy XOR Średnie napięcie *(Wolt)*
- **MTBF** Akceptowalny MTBF  $\bullet$
- **Pfail** Prawdopodobieństwo awarii synchronizatora
- **taf** Czas przysłony dla opadającego sygnału wejściowego *(Nanosekunda)*
- **tar** Czas przysłony dla rosnącego sygnału wejściowego *(Nanosekunda)*
- **Thold0** Czas utrzymywania przy niskiej logice *(Nanosekunda)*
- **Thold1** Czas utrzymywania przy wysokiej logice *(Nanosekunda)*
- **Tsetup0** Czas konfiguracji przy niskiej logice *(Nanosekunda)*
- **Tsetup1** Czas konfiguracji przy wysokiej logice *(Nanosekunda)*
- **Vbc** Podstawowe napięcie kolektora *(Wolt)*
- **V<sup>m</sup>** Napięcie metastabilne *(Wolt)*
- **Vpd** Napięcie detektora fazy XOR *(Wolt)*
- **V<sup>x</sup>** Bramka napięcia Nanda XOR *(Wolt)*
- **Φerr** Faza detektora fazy XOR *(Stopień)*

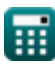

# **Stałe, funkcje, stosowane pomiary**

- Pomiar: **Czas** in Nanosekunda (ns) *Czas Konwersja jednostek*
- Pomiar: **Prąd elektryczny** in Miliamper (mA) *Prąd elektryczny Konwersja jednostek*
- Pomiar: **Kąt** in Stopień (°) *Kąt Konwersja jednostek*
- Pomiar: **Pojemność** in Milifarad (mF) *Pojemność Konwersja jednostek*
- Pomiar: **Potencjał elektryczny** in Wolt (V) *Potencjał elektryczny Konwersja jednostek*

*CMOS Time Characteristics Formulas...* 8/8

#### **Sprawdź inne listy formuł**

- **Podsystem ścieżki danych tablicowych Formuły**
- **Charakterystyka obwodu CMOS Formuły**
- **Charakterystyka opóźnienia CMOS Formuły**
- **Charakterystyka projektu CMOS Formuły**
- **Wskaźniki mocy CMOS Formuły**
- **Charakterystyka czasu CMOS Formuły**
- **Podsystem specjalnego przeznaczenia Formuły**

Nie krępuj się UDOSTĘPNIJ ten dokument swoim znajomym!

#### **PDF Dostępne w**

[English](https://www.calculatoratoz.com/PDF/Nodes/11184/Cmos-time-characteristics-Formulas_en.PDF) [Spanish](https://www.calculatoratoz.com/PDF/Nodes/11184/Cmos-time-characteristics-Formulas_es.PDF) [French](https://www.calculatoratoz.com/PDF/Nodes/11184/Cmos-time-characteristics-Formulas_fr.PDF) [German](https://www.calculatoratoz.com/PDF/Nodes/11184/Cmos-time-characteristics-Formulas_de.PDF) [Russian](https://www.calculatoratoz.com/PDF/Nodes/11184/Cmos-time-characteristics-Formulas_ru.PDF) [Italian](https://www.calculatoratoz.com/PDF/Nodes/11184/Cmos-time-characteristics-Formulas_it.PDF) [Portuguese](https://www.calculatoratoz.com/PDF/Nodes/11184/Cmos-time-characteristics-Formulas_pt.PDF) [Polish](https://www.calculatoratoz.com/PDF/Nodes/11184/Cmos-time-characteristics-Formulas_pl.PDF) [Dutch](https://www.calculatoratoz.com/PDF/Nodes/11184/Cmos-time-characteristics-Formulas_nl.PDF)

*10/31/2023 | 8:10:57 PM UTC [Zostaw swoją opinię tutaj...](https://docs.google.com/forms/d/e/1FAIpQLSf4b4wDgl-KBPJGChMJCxFlqrHvFdmw4Z8WHDP7MoWEdk8QOw/viewform?usp=pp_url&entry.1491156970=Charakterystyka%20czasu%20CMOS%20Formu%C5%82y)*

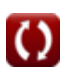